## 基础学习 Subtitle 2024/05/03

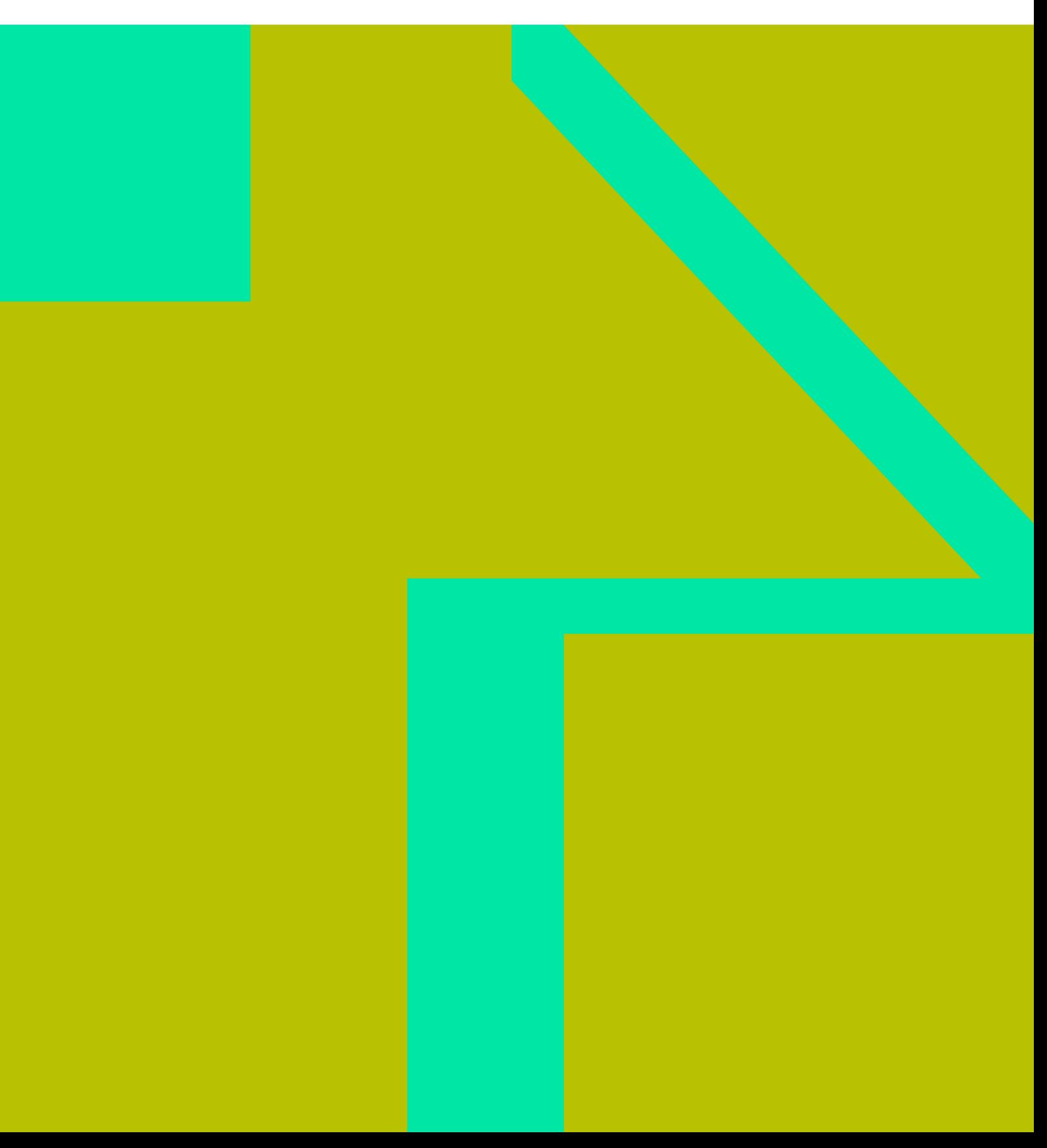

基础学习 II

## **Table of Contents**

基础学习 IV

- **[C](https://wiki.annhe.net/01-%E5%9F%BA%E7%A1%80%E5%AD%A6%E4%B9%A0/c%E8%AF%AD%E8%A8%80/%E9%A6%96%E9%A1%B5)**
	- $\circ$  2011
		- $\circ$  [Linux C](https://wiki.annhe.net/01-%E5%9F%BA%E7%A1%80%E5%AD%A6%E4%B9%A0/c%E8%AF%AD%E8%A8%80/%E7%BB%93%E6%9E%84%E4%BD%93%E6%95%B0%E6%8D%AE%E6%8A%BD%E8%B1%A1)  $7$
		- $\circ$  [Linux C](https://wiki.annhe.net/01-%E5%9F%BA%E7%A1%80%E5%AD%A6%E4%B9%A0/c%E8%AF%AD%E8%A8%80/%E9%80%92%E5%BD%92) 5
- **[PHP](https://wiki.annhe.net/01-%E5%9F%BA%E7%A1%80%E5%AD%A6%E4%B9%A0/php/%E9%A6%96%E9%A1%B5)**
	- $\circ$
- $\bullet$
- $\bullet$
- $\circ$
- 
- [rp\\_filter](https://wiki.annhe.net/01-%E5%9F%BA%E7%A1%80%E5%AD%A6%E4%B9%A0/%E7%BD%91%E7%BB%9C/rp_filter)
	- o [tcpdump](https://wiki.annhe.net/01-%E5%9F%BA%E7%A1%80%E5%AD%A6%E4%B9%A0/%E7%BD%91%E7%BB%9C/tcpdump%E6%8A%93%E5%8F%96%E4%B8%8A%E8%81%94%E4%BA%A4%E6%8D%A2%E6%9C%BA%E7%AB%AF%E5%8F%A3)
	- $\circ$  [TCP](https://wiki.annhe.net/01-%E5%9F%BA%E7%A1%80%E5%AD%A6%E4%B9%A0/%E7%BD%91%E7%BB%9C/tcp%E4%B8%89%E6%AC%A1%E6%8F%A1%E6%89%8B)
- 
- o [DevOps](https://wiki.annhe.net/01-%E5%9F%BA%E7%A1%80%E5%AD%A6%E4%B9%A0/%E8%AF%BB%E4%B9%A6/devops%E6%95%85%E9%9A%9C%E6%8E%92%E9%99%A4)
- **[Docker in Action](https://wiki.annhe.net/01-%E5%9F%BA%E7%A1%80%E5%AD%A6%E4%B9%A0/%E8%AF%BB%E4%B9%A6/docker_in_action/%E9%A6%96%E9%A1%B5)**
- $\circ$  **[Docker](https://wiki.annhe.net/01-%E5%9F%BA%E7%A1%80%E5%AD%A6%E4%B9%A0/%E8%AF%BB%E4%B9%A6/docker%E5%85%A5%E9%97%A8%E5%88%B0%E5%AE%9E%E8%B7%B5/%E9%A6%96%E9%A1%B5)**
- $\circ$  **[Kubernetes](https://wiki.annhe.net/01-%E5%9F%BA%E7%A1%80%E5%AD%A6%E4%B9%A0/%E8%AF%BB%E4%B9%A6/kubernetes%E6%9D%83%E5%A8%81%E6%8C%87%E5%8D%97/%E9%A6%96%E9%A1%B5)**
- [LFS-BOOK-8.1-systemd](https://wiki.annhe.net/01-%E5%9F%BA%E7%A1%80%E5%AD%A6%E4%B9%A0/%E8%AF%BB%E4%B9%A6/lfs-book-8.1-systemd)
- **[Linux Performance and Tuning Guidelines](https://wiki.annhe.net/01-%E5%9F%BA%E7%A1%80%E5%AD%A6%E4%B9%A0/%E8%AF%BB%E4%B9%A6/linux_performance_and_tuning_guidelines/%E9%A6%96%E9%A1%B5)**
- $\circ$ **[图解](https://wiki.annhe.net/01-%E5%9F%BA%E7%A1%80%E5%AD%A6%E4%B9%A0/%E8%AF%BB%E4%B9%A6/%E5%9B%BE%E8%A7%A3tcpip/%E9%A6%96%E9%A1%B5)[TCP/IP](https://wiki.annhe.net/01-%E5%9F%BA%E7%A1%80%E5%AD%A6%E4%B9%A0/%E8%AF%BB%E4%B9%A6/%E5%9B%BE%E8%A7%A3tcpip/%E9%A6%96%E9%A1%B5)**  $\circ$
- **[流畅的](https://wiki.annhe.net/01-%E5%9F%BA%E7%A1%80%E5%AD%A6%E4%B9%A0/%E8%AF%BB%E4%B9%A6/%E6%B5%81%E7%95%85%E7%9A%84python/%E9%A6%96%E9%A1%B5)[Python](https://wiki.annhe.net/01-%E5%9F%BA%E7%A1%80%E5%AD%A6%E4%B9%A0/%E8%AF%BB%E4%B9%A6/%E6%B5%81%E7%95%85%E7%9A%84python/%E9%A6%96%E9%A1%B5)**  $\circ$
- $\circ$
- $\circ$

 $\bullet$ 

- 
- $\circ$
- $\circ$
- $\circ$
- $\circ$
- $\circ$
- $\circ$
- $\circ$
- $\circ$
- $\circ$
- $\circ$
- $\circ$  $\circ$
- $\circ$

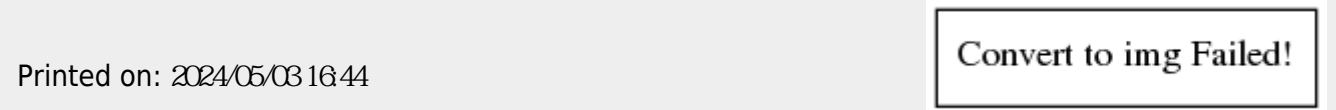